## **425 201 Engineering Graphics II การเขียนแบบวิศวกรรม 2 525 206 Engineering Graphics II การเขียนแบบวิศวกรรม 2**

#### **คําอธบายรายว ิ ิชา**

 การเขียนแบบเครื่องกล วิวช่วย การแสดงรายละเอียดของชิ้นงาน แบบงานเครื่องจักรกล การเขียน แบบ การยึดต่อด้วยรอยเชื่อม การเขียนแบบการยึดต่อด้วยสลักเกลียว การเขียนแบบท่อ การพับและภาพคลี่ การเขียนแบบไฟฟ้า การเขียนแบบโยธา และงานท่อ การใช้โปรแกรม SolidWorks การใช้โปรแกรม AutoCAD

**วิชาบังคับก่อน** : 425 101 การเขียนแบบวิศวกรรม 1 525 101 การเขียนแบบวิศวกรรม 1

**ห้องบรรยาย** Sec. 01 – 03 ห้อง Lab COM 6 – 8 / Sec. 04 – 05 ห้อง Lab COM 7 – 8

**อาจารยผ์ ู้รับผดชอบรายว ิ ชาิ** อ. ดร.กระวีตรีอํานรรค

### **เอกสารประกอบการสอนและตําราอ้างองิ**

- 1. เอกสารการบรรยายในห้องเรียนและแบบฝกหึ ัดที่จัดทําให้
- 2. Frederick E. et., Al., "Modern Graphics communication"

**โปรแกรมคอมพิวเตอร์ทใชี่ :้** AutoCAD 2015 และ SolidWorks 2013

**วิธีการสอน :** บรรยายในชั้นเรียน แบบฝึกหัดในชั้นเรียนและการบ้าน

### **การให้คะแนน :**

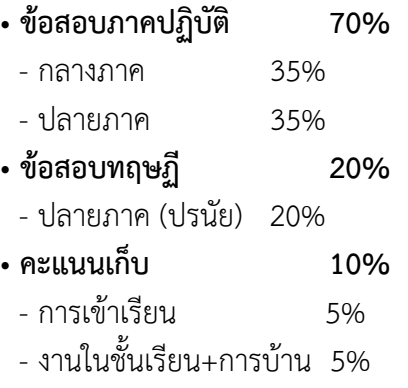

## **เกณฑ์คะแนนการประเมินผล :**

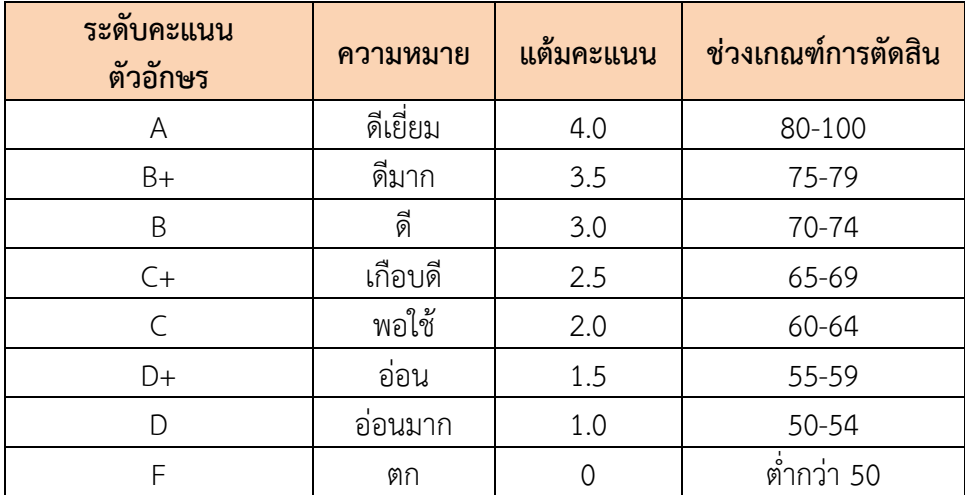

*หมายเหตุ :* ช่วงเกณฑ์คะแนนอาจมีการปรับเปลี่ยนตามความเหมาะสม ทั้งนี้ขึ้นอยู่กับความยาก-ง่าย ของข้อสอบ

# **รายละเอียดการสอนรายสัปดาห : ์**

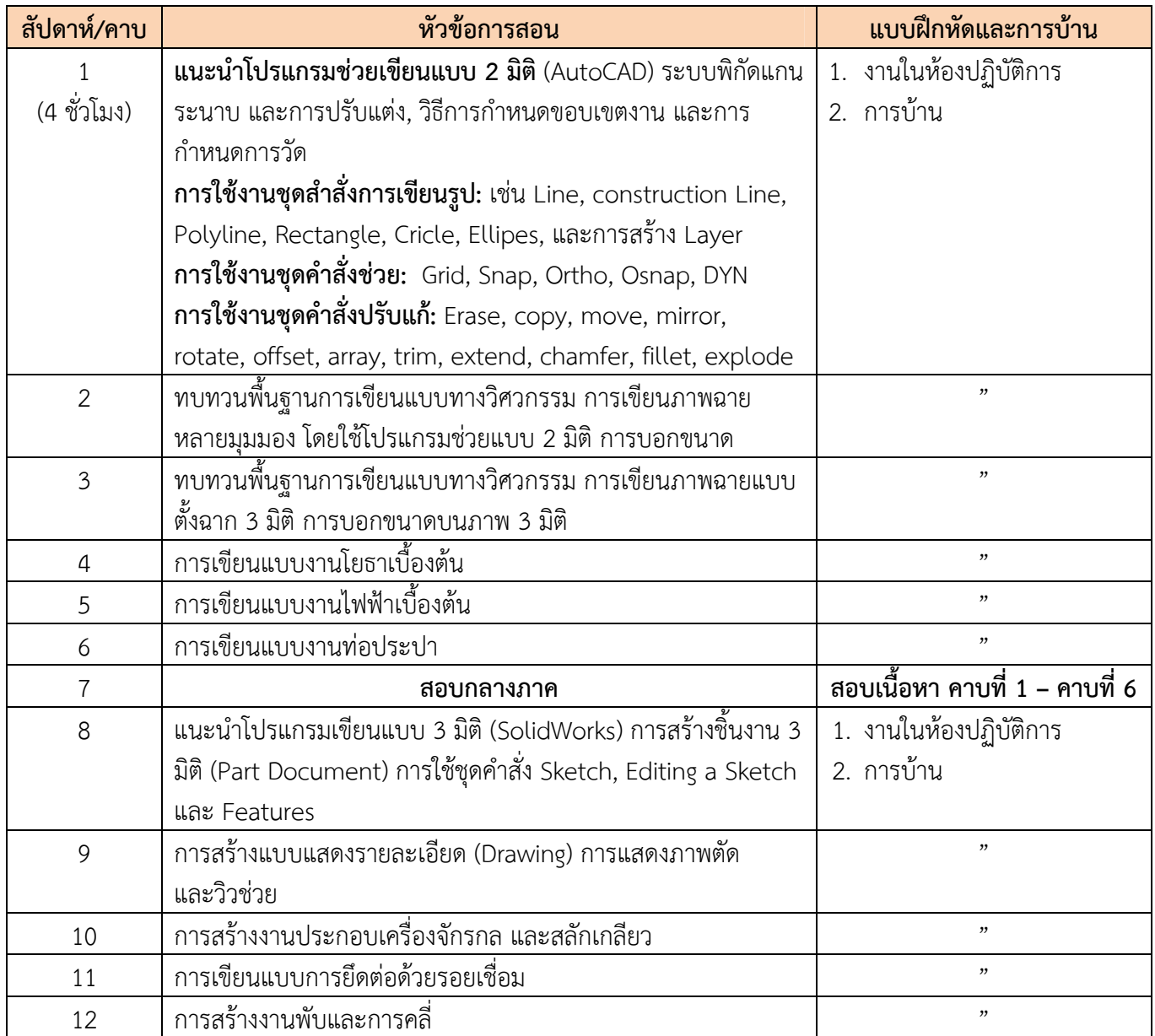

## *รูปแบบการสอน* : สอนหลักการทางทฤษฎีควบคู่กับการเรียนรู้การใช้โปรแกรมคอมพิวเตอร์ช่วยเขียนแบบ AutoCAD 2015 และ SolidWorks 2013

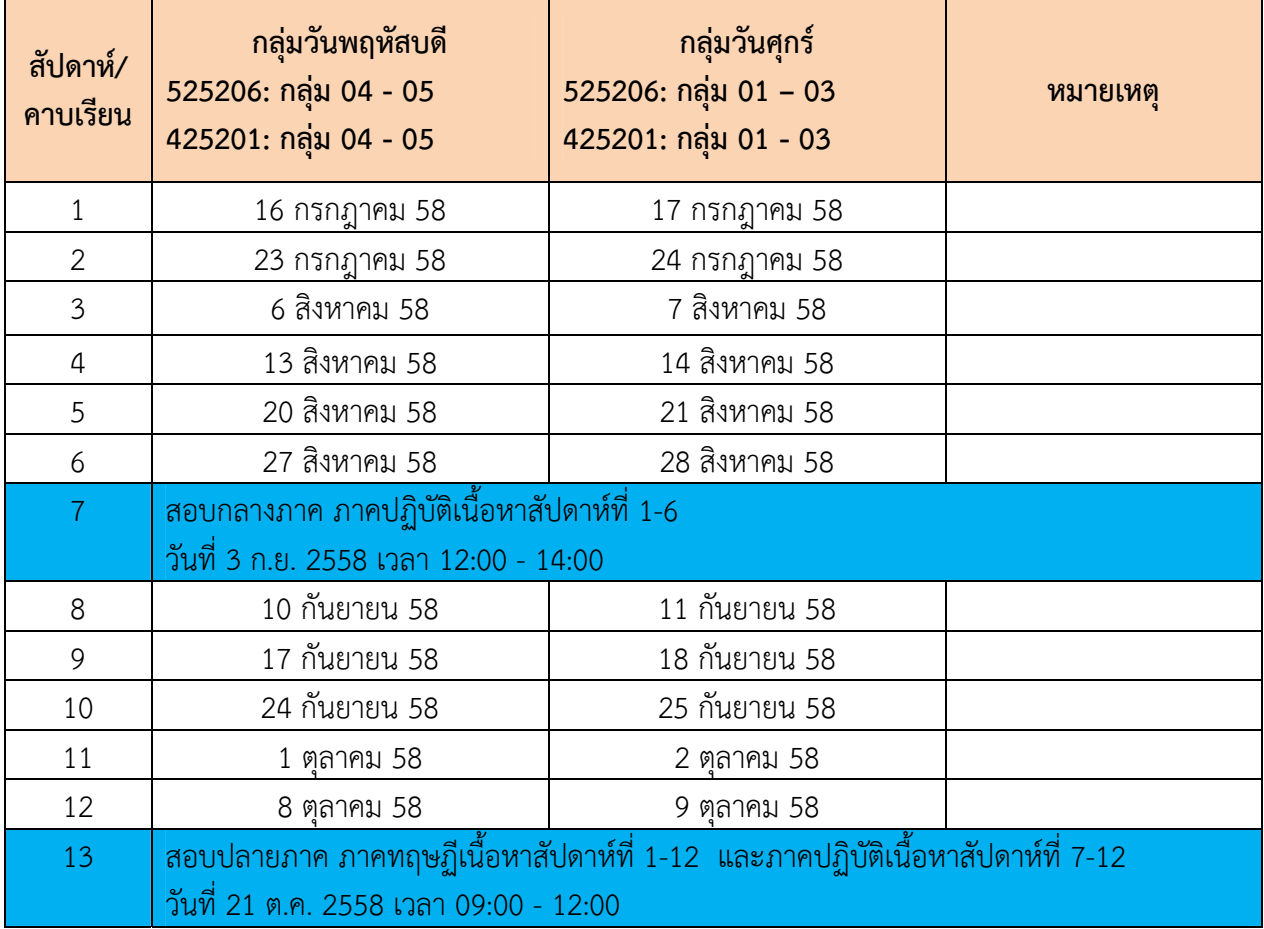

# **ปฏิทินการเรียนการสอนรายวิชา** 425201/525206 Engineering Graphics II ภาคการศึกษาที่ 1/2558